CSE 344 section 6

Zhe (Joseph) Xu 10/31/2013

#### 10/31

 Announcements - Homework 5 will be out (under homework)

- Today
- Saxon setup
- Practice with Xml and Xpath

#### Saxon setup

Download Saxon:

http://sourceforge.net/projects/saxon/files/

- Download the Mondial XML dataset and Mondial DTD
- Make sure that you have Java VM installed

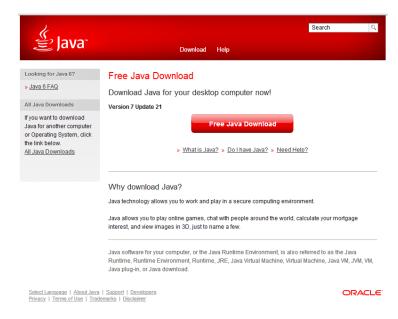

#### Saxon setup

You may want to use xmllint for pretty-printing XML

```
Installing xmllint on cygwin-- Select the following packages
```

libxml libxslt

Optional -- use Xray XML editor for editing

http://download.cnet.com/XRay-XML-Editor/3000-7241 4-10166163.html

• Make sure that saxonhe9.jar, mondial.xml, and mondial.dtd files are in the same directory as the query files.

#### Practice with Saxon

 Open a text editor of your own choice and save the following in q1.xq

Run the program

```
$ java -cp saxon9he.jar net.sf.saxon.Query q1.xq
```

• To pretty print, do this:

```
$ java -cp saxon9he.jar net.sf.saxon.Query q1.xq > a1.xml
$ xmllint --format a1.xml
```

#### Practice with Xpath

We will use the Mondial database, which you are using in homework 5, due next week. Note that for homework 5, you will use XQuery instead of XPath, but every XPath expression is also an XQuery query. Here is a simplified example of Mondial:

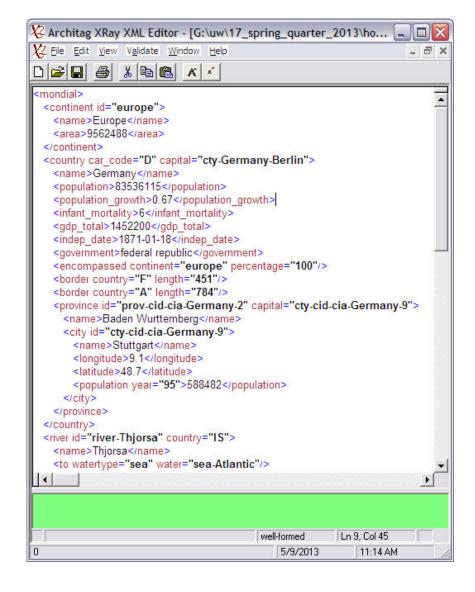

### Q0. List the entire contents of Mondial.

```
<result>
{doc("mondial.xml")/mondial }
</result>
```

## Q1. Give a list of all the countries in XML.

```
<result>
{ doc("mondial.xml")//country }
</result>
```

## Q2. Give a list of the countries that Germany borders.

```
<result>
{ doc("mondial.xml")//country[@car_code="D"]/border}
</result>
```

## Q3. Give the names of all the countries with population at least 10 million.

```
<result>
{ doc("mondial.xml")//country[population/text() >= 10000000]/name }
</result>
```

Q4. Find all cities located in countries that are partially or fully part of Europe. (The cities themselves don't have to be in Europe.)

```
<result>
{
doc("mondial.xml")//country[encompassed/@contin
ent="europe"]//city
}
</result>
```

Q5. Find the names of all rivers that start north of the equator (at a positive latitude).

```
<result>
{ doc("mondial.xml")//river[source/latitude > 0.0]/name }
</result>
```

## Q6. Find the names of all rivers that start in Iceland.

```
<result>
{ doc("mondial.xml")//river[source/@country = (//country[ name='lceland']/@car_code)]/name } </result>
```

# Q7. Get the names of all countries in both Asia and Europe.

```
<result>
{
doc("mondial.xml")//country[encompassed/@conti
nent='europe' and
encompassed/@continent='asia']/name
}
</result>
```